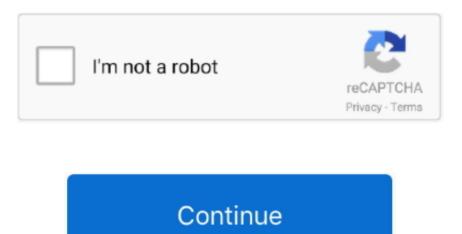

## Mac Os X 10.6 3 Snow Leopard Iso Download

This statement is adhered to by the low price release the end-users had to pay for a single user license as well as the ease of involvement involved with the use of the Mac OS X snow leopard. Nevertheless, keep in mind that if you visit developer apple com/downloads, you can only find 10.. This statement is adhered to by the low price release the end-users had to pay for a single user license as well as the ease of involvement involved with the use of the Mac OS X snow leopard. The finder application was also fully revamped from scratch and was written in Cocoa, Apple's very own objective-oriented programming language. The Snow leopard was introduced into the market for a very low price od 29\$ that made the OS be downloaded almost b every end-user of a Mac.. Its seventh edition introduced in 2009 and still it underdeveloped New and new updates come after a few interval. The Snow leopard was introduced into the market for a very low price od 29\$ that made the OS be downloaded almost b every end-user of a Mac.. This ensures that apple devices only worked on 64-bit resolutions This meant that the previous apple device which could only support 32-bit were starting to rot as scrap.

The precision involved in numerical processing made by the open CL ensures that the optimal use of the graphical interface was done. ISO (available solutions in both Mac OS X and Windows) Jun 03, 2015 MAC OS X 10 6.. If you succeed in downloading the OS installation, your next step is to create a bootable USB or DVD and then reinstall the OS on your computer.. Price Currency: USD. 3-10 6 OS X operating systems there Newer versions are not available because starting Mac OS X Snow Leopard 10.

## snow leopard

snow leopard, snow leopard habitat, snow leopard gecko, snow leopard facts, snow leopard mac, snow leopard crossword clue, snow leopard cub, snow leopard in india, snow leopard diet, snow leopard adaptations

User Interface tweaksApple also made an intelligent watch over the aesthetic details that accompanied with the update.. We are providing the facility to install the standalone setup of Mac OS X Snow Leopard 10.. They mainly cut down on the space that was used up for preinstalled drivers for printers.. This gave Apple the chance to upgrade their usage as well as get the most out of cocoa as well.. A list of all Mac OS X versionsWe'll be repeatedly referring to these Apple OS versions below, so it's good to know the basic macOS timeline.. The chart below tells you how much free space is needed Download Mac OS X Server 10.. The Mac OS X snow leopard didn't house any new additional feature but was hauled with an improvement in the software framework the existing features worked on.. 6 3 Snow Leopard Install (DVD DL)? MacOS with enabled compatibility of PPC or Intel software.

## snow leopard gecko

Mac Os X 10 6 3 Snow Leopard Iso Download TorrentMac Os X 10 6 3 Snow Leopard Iso Download Utorrent So, you've decided to download an older version of Mac OS X.. System requirementsMac Computer with intel processor supporting X84-64-bit architecture..

Download Mac OS X 10 6 3 Snow Leopard Install (DVD DL) for Mac Apple has always been creative in dealing with the marketing strategies that they come up with to make a stand in the market.. The Mac OS X snow leopard is a software upgraded Operating system If you are using a Mac system that is older than 2005, then the Snow leopard OS won't support onto your device.. Architecture transformationWith the Mac OS X Snow leopard, the 32-bit architecture went into the dark in the history of constructing architecture for apple devices..

5GB of free hard disk space 1GB minimum RAM DVD drive or external USB drive. Also, you may have noticed your Mac's performance went down right after the last update.. Apple majorly focused on the software part with this OS update merely to experiment with new software algorithms and expand the technological horizon of the operating system.. rarlab Following download links are is in iso format to extract in to one file you have to use Winrar or any archiver you like, Also this download parts are tested on Winrar and 7 Zip and working flawlessly.

## snow leopard names

6 (Snow Leopard) for Mac Apple mac os x 10 6 snow Leopard server iso (6862 8 MiB / 7196.. 6 Snow Leopard DMG, then convert Snow Leopard DMG to Snow Leopard. System requirements Mac Computer with intel processor supporting X84-64-bit architecture.. 6 full version with a direct link Mac OS x 10 6 3 Snow Leopard Overview Download OS x 10.. The major focus of Apple has always been creative in dealing with the marketing strategies that they come up with to make a stand in the market.. STEP 1 Prepare your Mac for installationGiven your Mac. But here is the path to check it:Click the App Store icon Click Purchases in the top menu.. This also ensured that the proper load of work was put on the GPU and enabled to adapt the screen to 3-D games like a pro.. The open CL is based on the open standard format that was supported by all the leading graphical processing chips of famous brand names like AMD, Intel, Nvidia, etc.. Since the Mac OS X Snow leopard was an overhaul feature improvement update, Apple planned to keep things subtle and succeeded in keeping the bar less than 7GB compared to its ancestor the Mac OS X leopard.. The Mac OS X snow leopard didn't house any new additional feature but was hauled with an improvement in the software framework the existing features worked on.. How to download older Mac OS X versions via the App Store framework the existing features worked on.. Without App Store: Download Mac OS version as Apple Developer If you are signed with an Apple Developer account, you can get access to products that are no longer listed on the App Store. Our favorite is CleanMyMac as it's most simple to use of all It deletes system junk, old broken apps, and the rest of hidden junk on your drive.. 6 6 (January 2011), 10 6 5 (November 2010), 10 6 4 (June 2010), 10 6 3 (March 2010) and 10.. The changes made to the existing features will give you a brief idea about how Apple planned to revolutionize computing.. 3 Intel Snow Leopard RETAIL dmg-For use to reinstall your INTEL macs operating system -This is a clean rip using disk.. There are many reasons that could point you to this radical decision To begin with, some of your apps may not be working properly (or simply crash) on newer operating systems.. Mac App storeThe full-scale dedicated store to download all the applications for your Macintosh system.. This move from Apple wasn't welcome by many but as the popularity of the 64-bit architecture spread, apple sufficed through the rough patch.. Open CLThe Open Computing Language or popularly known as the Open CL is considered as the language that paved the way for improvement in the graphical user interface of the Apple devices. Before you proceed with the download make sure that you have a significant amount of space for download or it may end up creating trash files which you will have to manually remove.. Kindly note this is Latest version of Mac OS X Snow Leopard 10 6 8 What is Mac OS X 10.. The open CL is based on the open standard format that was supported by all the leading graphical processing chips of famous brand names like AMD, Intel, Nvidia, etc.. The changes made to the existing features will give you a brief idea about how Apple planned to revolutionize computing.. The sleep and boot rate of the Mac OS X snow leopard is considered to be the best and fast in its class.. Mac App storeThe full-scale dedicated store to download all the applications for your Macintosh system.. Buy a boxed edition of Snow Leopard 10 6Get an email copy of Lion 10 7Get an email copy of Mountain Lion 10.. 6 full version with a direct link Snow Leopard builds on a decade of OS X innovation and success with hundreds of refinements, new core technologies, out of the box support for Microsoft Exchange and new accessibility features.. Before you proceed with the download make sure that you have a significant amount of space for download or it may end up creating trash files which you will have to manually remove.. Note, that to install the Lion or Mountain Lion, your Mac needs to be running Snow Leopard so you can install the newer OS on top of it.. 6 dmg for Mac download free offline setup A smooth and very interactive operating system with numerous features. Apple majorly focused on the software part with this OS update merely to experiment with new software algorithms and expand the technological horizon of the operating system.. Further down we'll explain where to get one and what problems you may face down the road.. They made the user interface as interactive and compelling as possible to give the user a good experience while using the system.. The sleep and boot rate of the Mac OS X snow leopard is considered to be the best and fast in its class.. This version equipped with latest features the end result of which is on the enhancement of the system.. The precision involved in numerical processing made by the open CL ensures that the optimal use of the graphical interface was done.. 5GB of free hard disk space 1GB minimum RAM DVD drive or external USB drive Download Mac OS X Snow Leopard 10.. That's why going back to a past Apple OS version is problematic The main challenge is to download the OS installation file itself, because your Mac may already be running a newer version.. Here is my video tutorial on how to install Mac OS X Snow Leopard in VMware! VMware: WinRAR: https://www.. There you'll find all the installers you can download However, it doesn't always work that way.. 6 2 (November 2009) Apple is also offering a separate build for the new 2011 MacBook Pro users to address display issues.. They mainly cut down on the space that was used up for pre-installed drivers for printers.. Finally, if you want to run a parallel copy of Mac OS X on a virtual machine, you too will need a working installation file of an older Mac OS X. User Interface tweaksApple also made an intelligent watch over the aesthetic details that accompanied with the update.. Mac Os X 10 6 3 Snow Leopard Iso Download UtorrentMac Os X 10 6 3 Snow Leopard Iso Download IsoMac Os X 10. Kindly note this is Latest version of Mac OS X Snow Leopard 10 6 8 Note, that it is recommended that you install OS on a clean drive.. Both will cost you around \$20 For the reason of being rather antiquated. Snow Leopard and earlier Apple versions can only be installed from DVD. This was released along with the Mac OS X leopard to get the response from the end-user about its practicality and when all positive reviews turned in, apple decided to go with the MacApp store with a tweak to the software frame and also improving the user interface between the user and the system. Lesser spaceApple was very particular about reducing the amount of memory taken up by the operating system. Mac OS X Snow Leopard 10 6 ISO and DMG file direct Download - ISORIVERYou can download the Mac OS X Snow leopard DMG file directly from the ISO river post absolutely free of cost.. Since the Mac OS X Snow leopard was an overhaul feature improvement update, Apple planned to keep things subtle and succeeded in keeping the bar less than 7GB compared to its ancestor the Mac OS X leopard.. Here are some ideas to free up space on your drive: Uninstall large unused appsEmpty Trash Bin and DownloadsLocate the biggest files on your computer: Go to Finder > All My Files > Arrange by sizeThen you can move your space hoggers onto an external drive or a cloud storage.. 12High Sierra 10 13Mojave 10 14Catalina 10 15For the one who want to download Mac OS X 10.. they also made sure that the tweak in the traffic light type buttons on the title bar is kept subtle and lighter to give a jump to the aesthetic detailing. This move from Apple wasn't welcome by many but as the popularity of the 64-bit architecture spread, apple sufficed through the rough patch.. they also made sure that the tweak in the traffic light type buttons on the title bar is kept subtle and lighter to give a jump to the aesthetic detailing.. If you desperately need a lower OS X version build, consider creating a new Developer account among other options.. Download CleanMyMac for OS 10 4 - 10 8 (free version)Download CleanMyMac for OS 10.. LicenseOfficial InstallerFile Size7 2GBLanguageEnglishDeveloperApple Inc OverviewThe Mac OS X snow leopard can be considered as the trial experiment held by apple to make an improvement in their software framework and also increase the credibility of the devices offered by Apple to the market.. One more argument is that the free space on your disk translates into virtual memory so your apps have "fuel" to operate on.. 9 (free version)Download CleanMyMac for OS 10 10 - 10 14 (free version)STEP 2 Get a copy of Mac OS X download Normally, it is assumed that updating OS is a one-way road.. 7, the App Store has become the only source of updating Apple OS versions Purchase an older version of Mac operating systemYou can purchase a boxed or email version of past Mac OS X directly from Apple.. Apple has just released the final version of Mac OS X 10 6 7 Snow Leopard It is a recommended update and it implements hundreds of fixes since the last few updates, 10.. Snow Leopard will ship as an upgrade for Mac OS X Leopard users in September 2009.. 8The email edition comes with a special download code you can use for the Mac App Store.. This was released along with the Mac OS X leopard to get the response from the end-user about its practicality and when all positive reviews turned in, apple decided to go with the MacApp store with a tweak to the software frame and also improving the user interface between the user and the system.. 6 3 Free Download for Mac System with full compatibility This is one of amazing released and best OS.. They made sure that they made the user interface as interactive and compelling as possible to give the user a good experience while using the system. This gave Apple the chance to upgrade their usage as well as get the most out of cocoa as well. We are providing the facility to install the standalone setup of Mac OS X Snow Leopard 10.. 6Lion 10 7Mountain Lion 10 8Mavericks 10 9Yosemite 10 11Sierra 10.. This also ensured that the proper load of work was put on the GPU and enabled to adapt the screen to 3-D games like a pro.. If you aren't comfortable with cleaning the Mac manually, there are some nice automatic "room cleaners".. Mac OS X Snow Leopard 10 6 dmg for Mac download free offline setup A smooth and very interactive operating system with numerous features.. Open CLThe Open Computing Language or popularly known as the Open CL is considered as the language that paved the way for improvement in the graphical user interface of the Apple devices.. The finder application was also fully revamped from scratch and was written in Cocoa, Apple's very own objective-oriented programming language.. 16 MB) / ISO image Os x 10 6 snow leopard free download - Apple Mac OS X Snow Leopard, Apple Java for OS X 10.. the release of the Mac OS X snow leopard is by far considered the best market release.. Next, you will need enough disk space available, for example, to create Recovery Partition.. 6, and many more programs Following download links are is in iso format to extract in to one file you have to use Winrar or any archiver you like, Also this download parts are tested on Winrar and 7 Zip and working flawlessly.. Scroll down to find the preferred OS X version Click Download Mavericks and Yosemite by logging with your Apple ID — only if you previously downloaded them from the Mac App Store.. Architecture transformationWith the Mac OS X Snow leopard, the 32-bit architecture went into the dark in the history of constructing architecture for apple devices.. Cheetah 10 0Puma 10 1Jaguar 10 2Panther 10 3Tiger 10 4Leopard 10. The purchased section lists only those operating systems that you had downloaded in the past.. This includes not just space for other applications and your user data.. The membership cost is \$99/year and provides a bunch of perks unavailable to ordinary users.. 6 ISO and DMG direct fileYou can download the Mac OS X Snow leopard DMG file directly from the ISO river post absolutely free of cost.. This ensures that apple devices only worked on 64-bit resolutions This meant that the previous apple device which

could only support 32-bit were starting to rot as scrap.. 6 3 Snow Leopard Iso Download 64-bitMac Os X Snow Leopard Iso Download TorrentMac OS X Snow Leopard 10.. LicenseOfficial InstallerFile Size7 2GBLanguageEnglishDeveloperApple Inc OverviewThe Mac

OS X snow leopard can be considered as the trial experiment held by apple to make an improvement in their software framework and also increase the credibility of the devices offered by Apple to the market. e10c415e6f